<sub>Докум</sub>аминистерство нахими высшего образования российской Федерации Информация о владельце:<br>фио. **Федеральное государственное б</mark>юджетное образовательное учреждение высшего образования** Должность: Проректор по учебной ОбИСКИЙ ГОСУДАРСТВЕННЫЙ УНИВЕРСИТЕТ СИСТЕМ УПРАВЛЕНИЯ И РАДИОЭЛЕКТРОНИКИ» (ТУСУР) ФИО: Сенченко Павел Васильевич Дата подписания: 26.10.2023 10:42:24 Уникальный программный ключ: 27e516f4c088deb62ba68945f4406e13fd454355

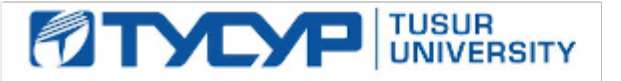

УТВЕРЖДАЮ Проректор по учебной работе

Документ подписан электронной подписью Сертификат: a1119608-cdff-4455-b54e-5235117c185c<br>Владелец: Сенченко Павел Васильевич Действителен: с 17.09.2019 по 16.09.2024

РАБОЧАЯ ПРОГРАММА ДИСЦИПЛИНЫ

## **ПРОГРАММИРУЕМЫЕ ЛОГИЧЕСКИЕ КОНТРОЛЛЕРЫ**

Уровень образования: **высшее образование - бакалавриат** Направление подготовки / специальность: **27.03.04 Управление в технических системах** Направленность (профиль) / специализация: **Управление в робототехнических системах** Форма обучения: **очная** Факультет: **Факультет вычислительных систем (ФВС)** Кафедра: **Кафедра компьютерных систем в управлении и проектировании (КСУП)** Курс: **4** Семестр: **7** Учебный план набора 2021 года

#### Объем дисциплины и виды учебной деятельности

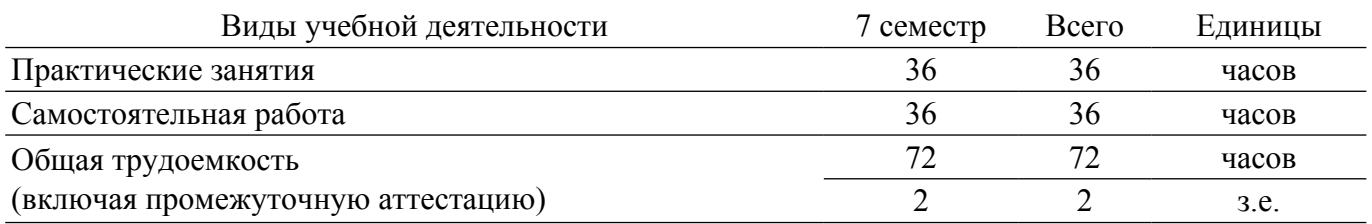

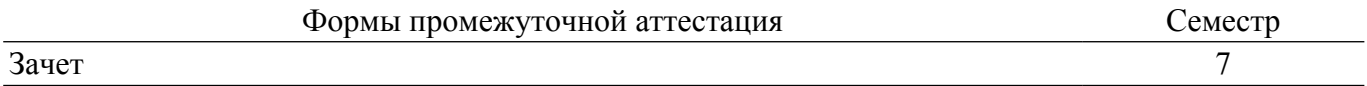

#### **1. Общие положения**

## **1.1. Цели дисциплины**

1. Ознакомление студентов с современными микропроцессорными средствами автоматизации технологических процессов - программируемыми логическими контроллерами (ПЛК).

2. Ознакомление студентов с языками программирования ГОСТ Р МЭК 61131-3-2016.

3. Освоение студентами средств разработки программного обеспечения для ПЛК.

#### **1.2. Задачи дисциплины**

1. Приобретение студентами практических навыков необходимых при создании и обслуживании современных АСУ ТП имеющих в своем составе ПЛК.

#### **2. Место дисциплины в структуре ОПОП**

Блок дисциплин: ФТД. Факультативные дисциплины.

Индекс дисциплины: ФТД.04.

Реализуется с применением электронного обучения, дистанционных образовательных технологий.

#### **3. Перечень планируемых результатов обучения по дисциплине, соотнесенных с индикаторами достижения компетенций**

Процесс изучения дисциплины направлен на формирование следующих компетенций в соответствии с ФГОС ВО и основной образовательной программой (таблица 3.1):

Таблица 3.1 – Компетенции и индикаторы их достижения

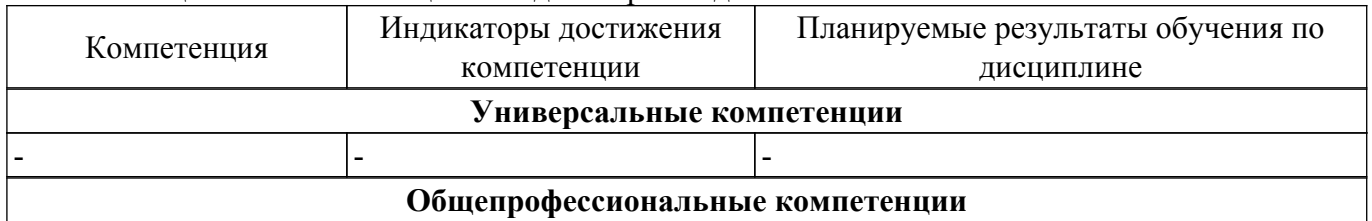

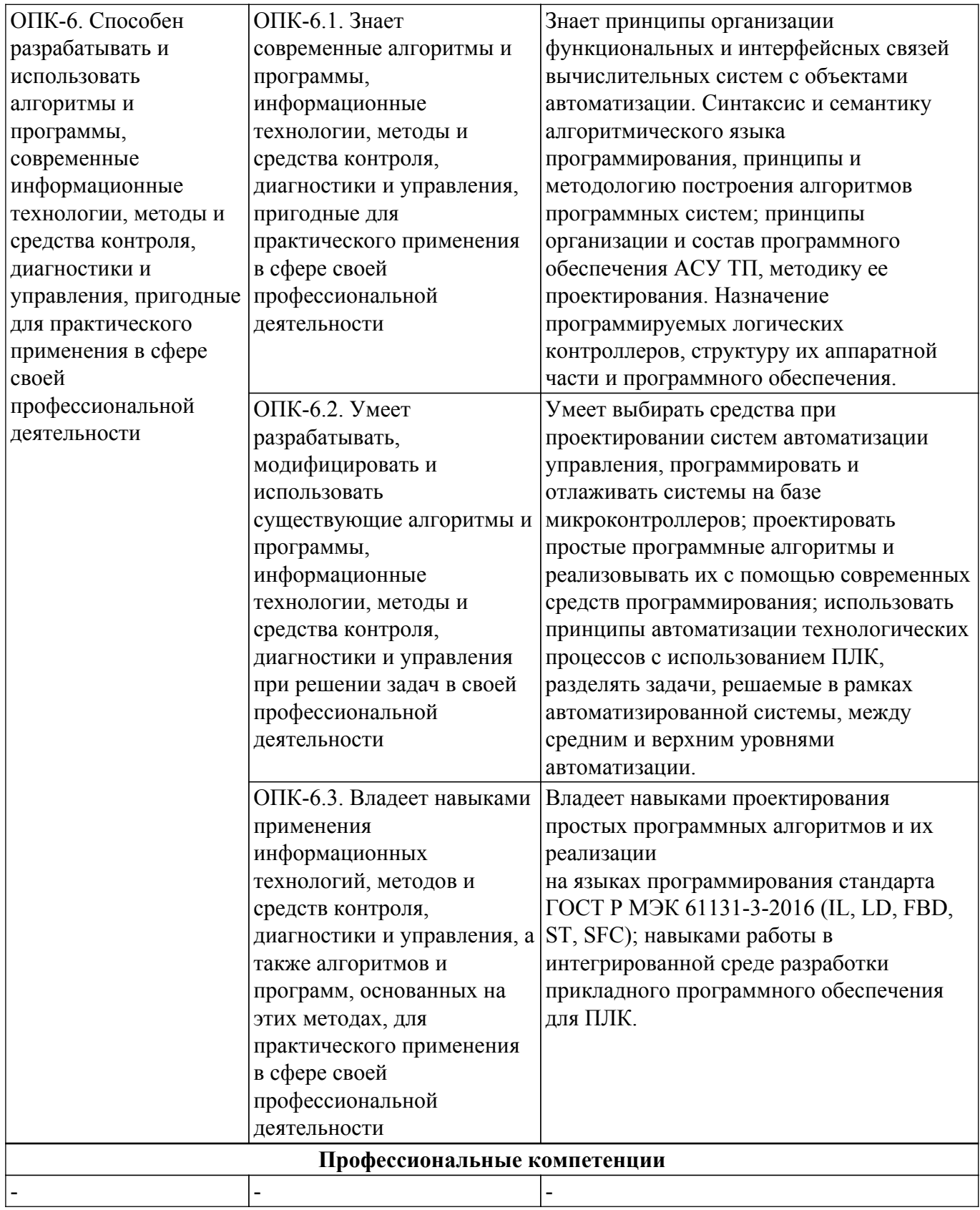

## **4. Объем дисциплины в зачетных единицах с указанием количества академических часов, выделенных на контактную работу обучающихся с преподавателем и на самостоятельную работу обучающихся**

Общая трудоемкость дисциплины составляет 2 зачетных единиц, 72 академических часов. Распределение трудоемкости дисциплины по видам учебной деятельности представлено в таблице 4.1.

Таблица 4.1 – Трудоемкость дисциплины по видам учебной деятельности

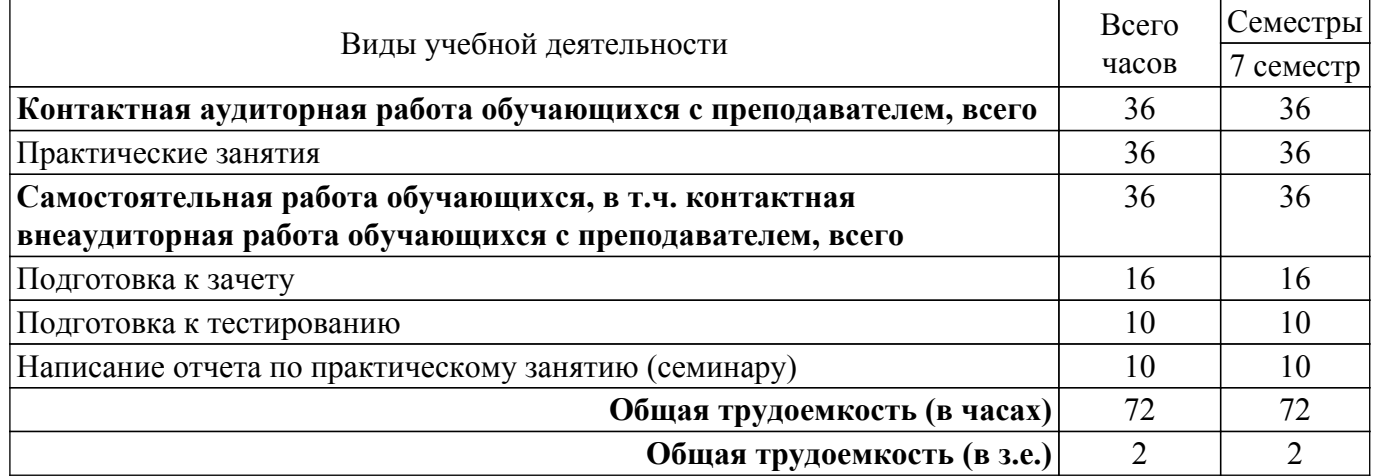

## **5. Структура и содержание дисциплины**

## **5.1. Разделы (темы) дисциплины и виды учебной деятельности**

Структура дисциплины по разделам (темам) и видам учебной деятельности приведена в таблице 5.1.

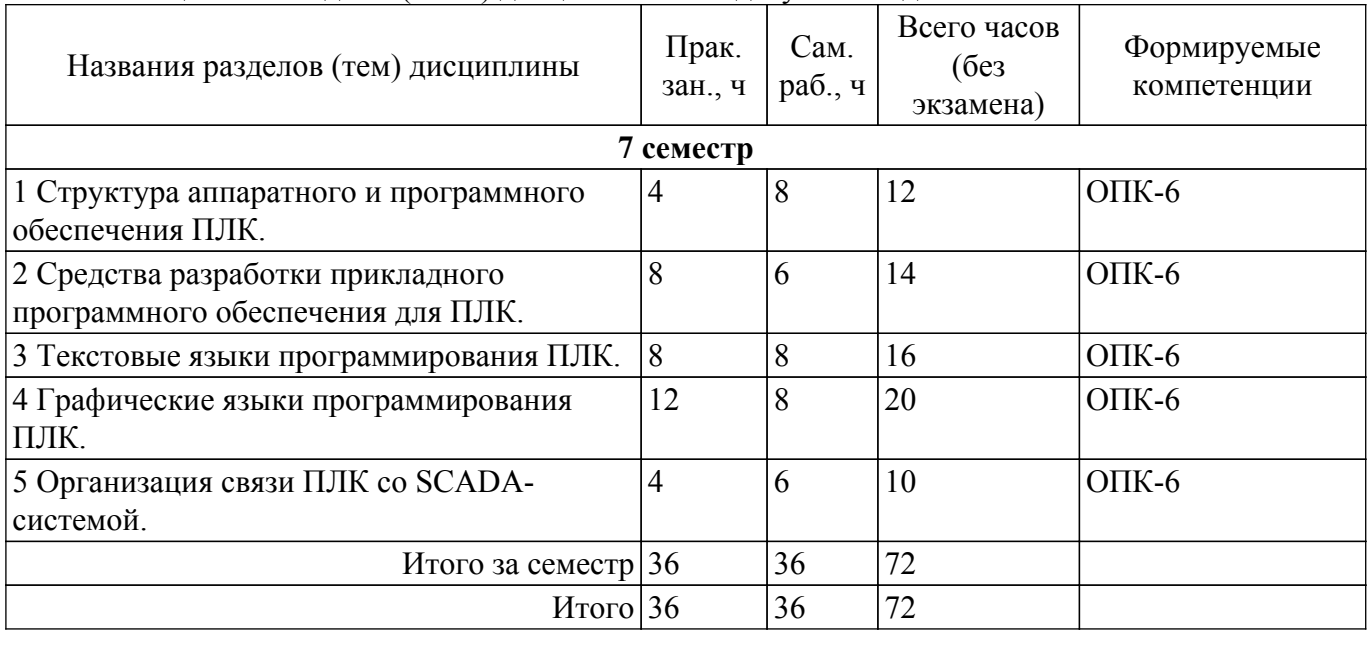

Таблица 5.1 – Разделы (темы) дисциплины и виды учебной деятельности

#### **5.2. Содержание разделов (тем) дисциплины**

Содержание разделов (тем) дисциплины (в т.ч. по лекциям) приведено в таблице 5.2. Таблица 5.2 – Содержание разделов (тем) дисциплины (в т.ч. по лекциям)

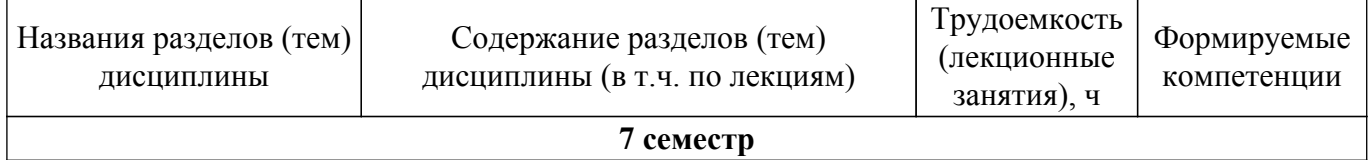

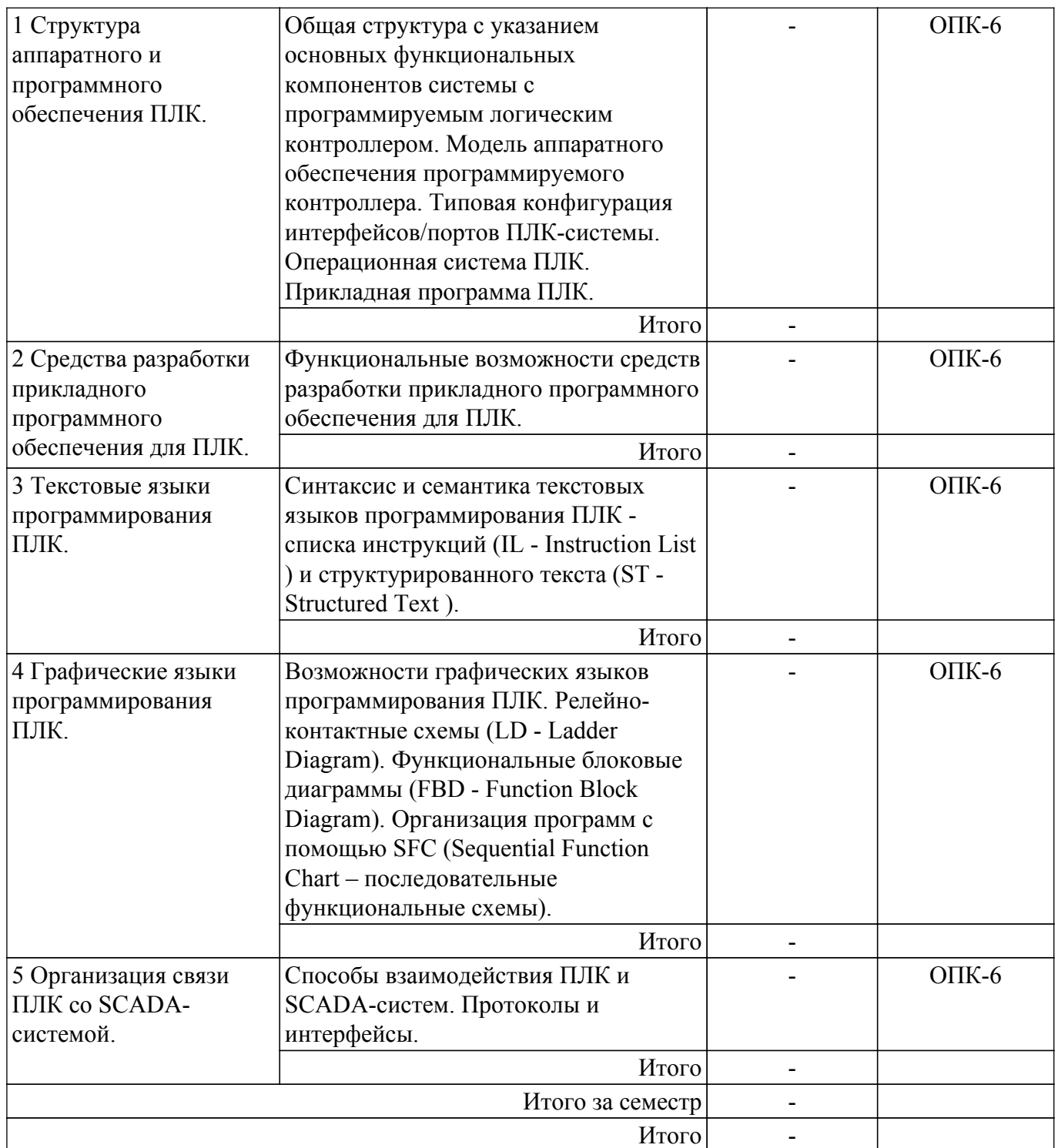

# **5.3. Практические занятия (семинары)**

Наименование практических занятий (семинаров) приведено в таблице 5.3. Таблица 5.3 – Наименование практических занятий (семинаров)

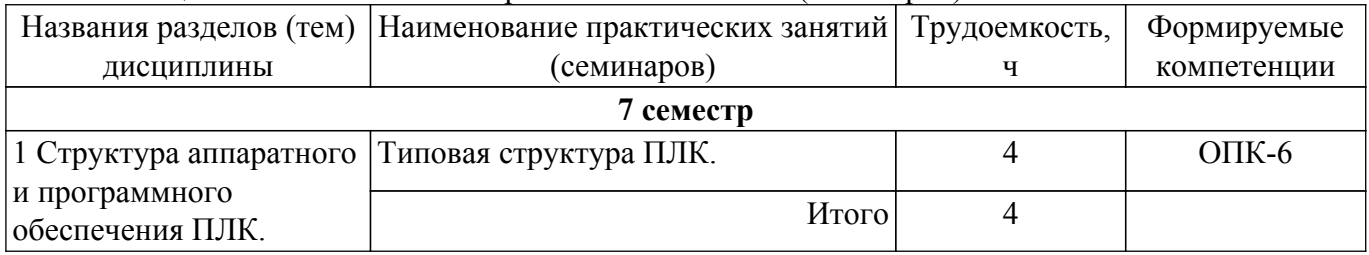

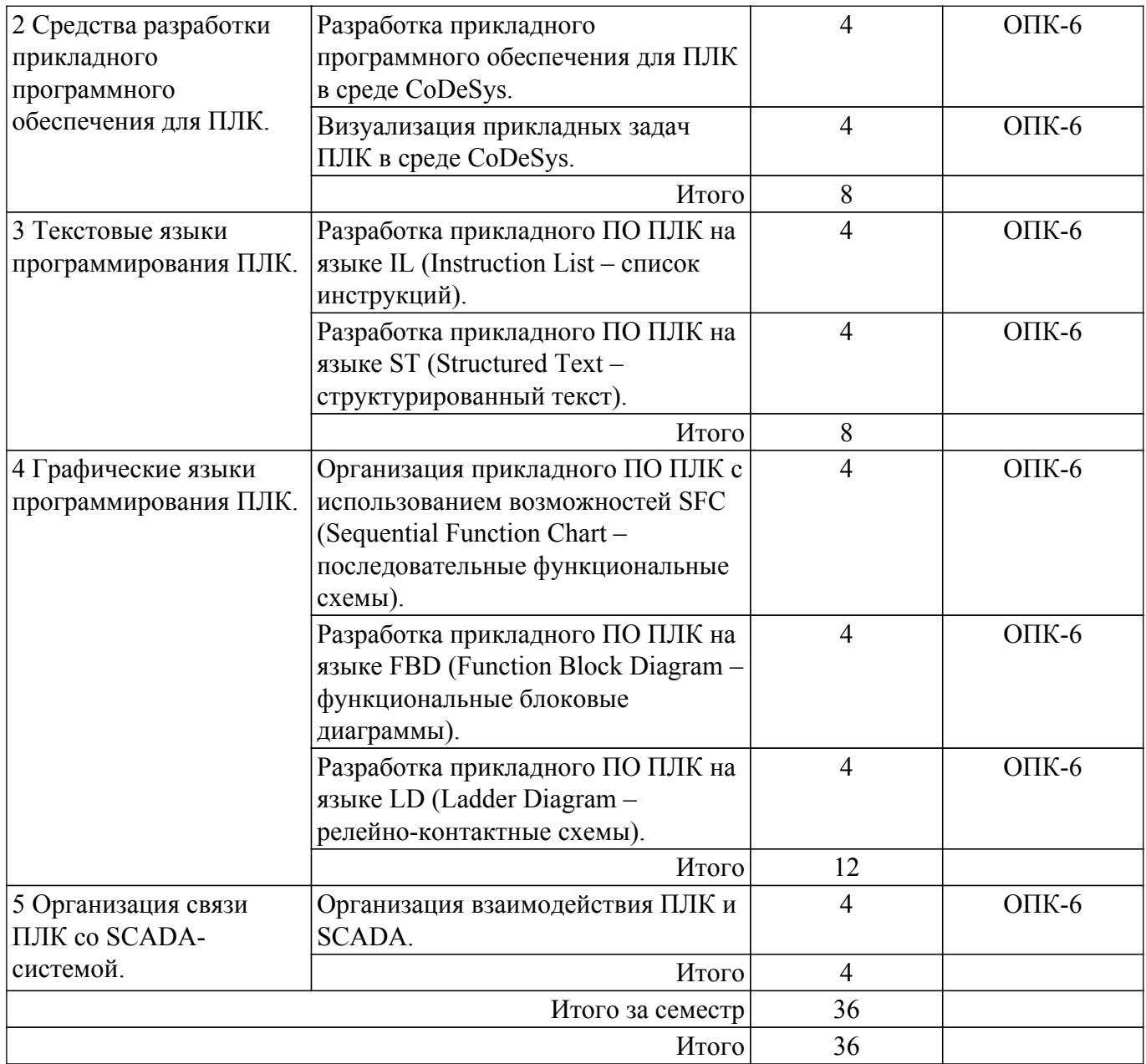

## **5.4. Лабораторные занятия**

Не предусмотрено учебным планом

#### **5.5. Курсовой проект / курсовая работа**

Не предусмотрено учебным планом

## **5.6. Самостоятельная работа**

Виды самостоятельной работы, трудоемкость и формируемые компетенции представлены в таблице 5.6.

Таблица 5.6 – Виды самостоятельной работы, трудоемкость и формируемые компетенции

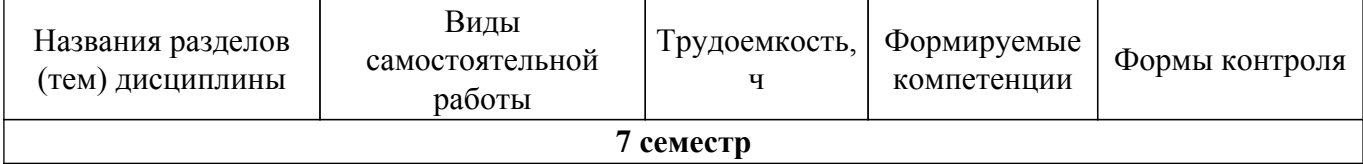

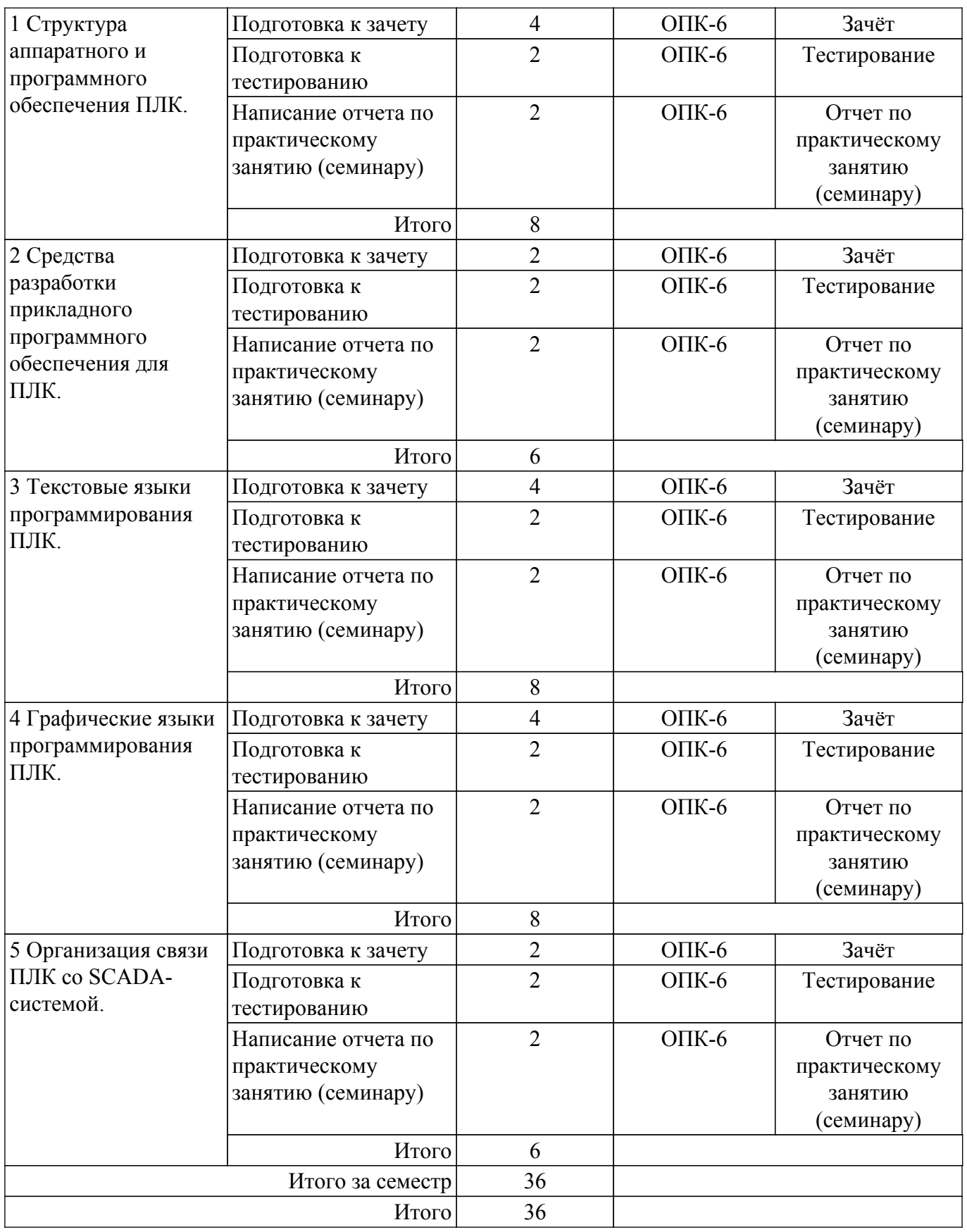

#### **5.7. Соответствие компетенций, формируемых при изучении дисциплины, и видов учебной деятельности**

Соответствие компетенций, формируемых при изучении дисциплины, и видов учебной деятельности представлено в таблице 5.7.

Таблица 5.7 – Соответствие компетенций, формируемых при изучении дисциплины, и видов занятий

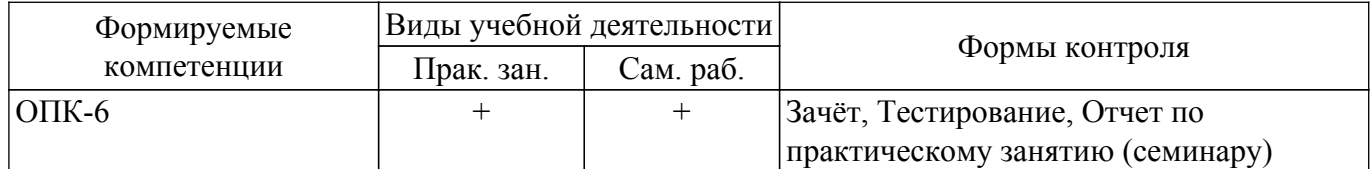

## **6. Рейтинговая система для оценки успеваемости обучающихся**

#### **6.1. Балльные оценки для форм контроля**

Балльные оценки для форм контроля представлены в таблице 6.1. Таблица 6.1 – Балльные оценки

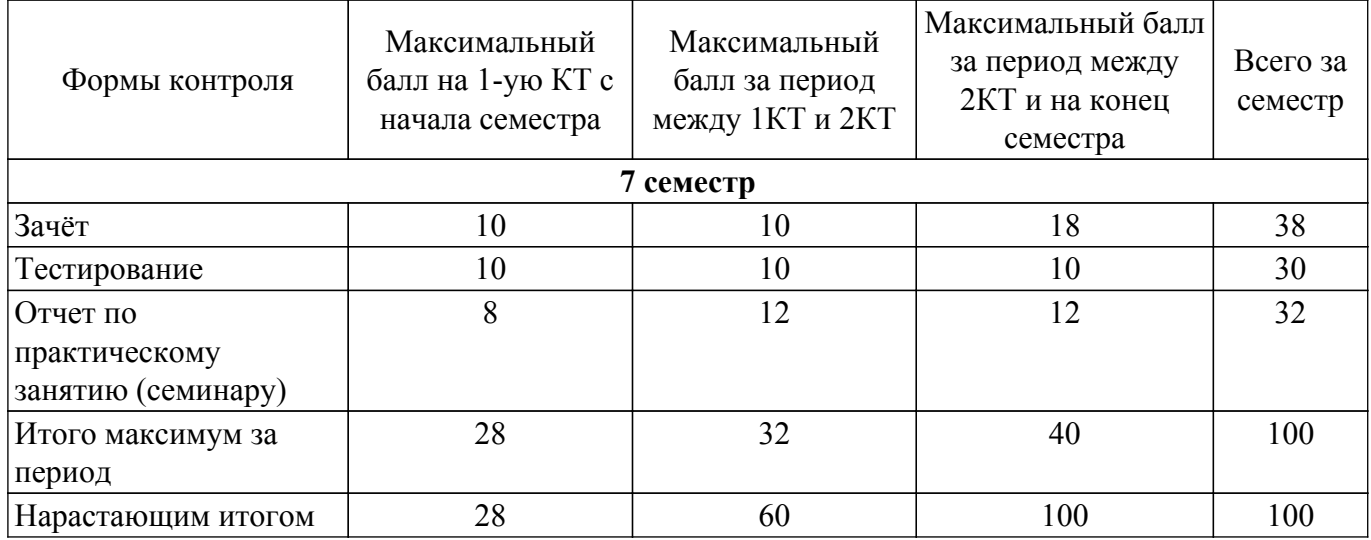

## **6.2. Пересчет баллов в оценки за текущий контроль**

Пересчет баллов в оценки за текущий контроль представлен в таблице 6.2. Таблица 6.2 – Пересчет баллов в оценки за текущий контроль

![](_page_7_Picture_284.jpeg)

## **6.3. Пересчет суммы баллов в традиционную и международную оценку**

Пересчет суммы баллов в традиционную и международную оценку представлен в таблице 6.3.

Таблица 6.3 – Пересчет суммы баллов в традиционную и международную оценку

![](_page_7_Picture_285.jpeg)

## **7. Учебно-методическое и информационное обеспечение дисциплины**

#### **7.1. Основная литература**

1. Нестеров А. Л. Проектирование АСУТП. Методическое пособие. Книга 2. – СПб.: Деан, 2009. – 944 с. (наличие в библиотеке ТУСУР - 15 экз.).

2. Гофман, П. М. Инструменты программирования промышленных контроллеров. CoDeSys : учебное пособие / П. М. Гофман, П. А. Кузнецов. — Красноярск : СибГУ им. академика М. Ф. Решетнёва, 2019. — 94 с. — Текст : электронный // Лань : электронно-библиотечная система. — Для авториз. пользователей. [Электронный ресурс]: — Режим доступа: <https://e.lanbook.com/book/147515>.

#### **7.2. Дополнительная литература**

1. Гофман, П. М. Инструменты программирования промышленных контроллеров. SFC : учебное пособие / П. М. Гофман, П. А. Кузнецов, В. В. Лосев. — Красноярск : СибГУ им. академика М. Ф. Решетнёва, 2019. — 84 с. — ISBN 978-5-86433-800-1. — Текст : электронный // Лань : электронно-библиотечная система. — Для авториз. пользователей. [Электронный ресурс]: — Режим доступа: <https://e.lanbook.com/book/147514>.

#### **7.3. Учебно-методические пособия**

#### **7.3.1. Обязательные учебно-методические пособия**

1. Первые шаги с CoDeSys. 3S-Smart Software Solutions GmbH. Русская редакция ПК «Пролог» 2004 – 9 с. ил. [Электронный ресурс]: — Режим доступа: [http://new.kcup.tusur.ru/sites/default/files/library/first\\_steps\\_with\\_codesys.pdf](http://new.kcup.tusur.ru/sites/default/files/library/first_steps_with_codesys.pdf).

2. Руководство пользователя по программированию ПЛК в CoDeSys 2.3. 3S - Smart Software Solutions GmbH. ПК Пролог. 2008 – 452 с. ил. [Электронный ресурс]: — Режим доступа: [http://new.kcup.tusur.ru/sites/default/files/library/codesys\\_v23\\_ru.pdf.](http://new.kcup.tusur.ru/sites/default/files/library/codesys_v23_ru.pdf)

3. Визуализация CoDeSys. Дополнение к руководству пользователя по программированию ПЛК в CoDeSys 2.3. 3S - Smart Software Solutions GmbH. ПК Пролог. 2008 – 103 с.ил. [Электронный ресурс]: — Режим доступа: [http://new.kcup.tusur.ru/sites/default/files/library/codesys\\_visu\\_v23\\_ru.pdf.](http://new.kcup.tusur.ru/sites/default/files/library/codesys_visu_v23_ru.pdf)

## **7.3.2. Учебно-методические пособия для лиц с ограниченными возможностями здоровья и инвалидов**

Учебно-методические материалы для самостоятельной и аудиторной работы обучающихся из числа лиц с ограниченными возможностями здоровья и инвалидов предоставляются в формах, адаптированных к ограничениям их здоровья и восприятия информации.

#### **Для лиц с нарушениями зрения:**

- в форме электронного документа;
- в печатной форме увеличенным шрифтом.

#### **Для лиц с нарушениями слуха:**

- в форме электронного документа;
- в печатной форме.

## **Для лиц с нарушениями опорно-двигательного аппарата:**

## – в форме электронного документа;

– в печатной форме.

#### **7.4. Современные профессиональные базы данных и информационные справочные системы**

1. При изучении дисциплины рекомендуется обращаться к современным базам данных, информационно-справочным и поисковым системам, к которым у ТУСУРа открыт доступ: <https://lib.tusur.ru/ru/resursy/bazy-dannyh>.

#### **8. Материально-техническое и программное обеспечение дисциплины**

#### **8.1. Материально-техническое и программное обеспечение для практических занятий**

Лаборатория гидравлической и пневматической техники: учебная аудитория для проведения занятий лабораторного типа; 634034, Томская область, г. Томск, Вершинина улица, д. 74, 214 ауд. Описание имеющегося оборудования:

- Лабораторный стенд "Основы пневмоавтоматики";

- Лабораторный стенд "Основы пневмоавтоматики с пневматическими исполнительными механизмами";

- Комплект специализированной учебной мебели;
- Рабочее место преподавателя.
- Программное обеспечение:
- CodeSys 2.3;
- CodeSys 3.5;
- Google Chrome;
- Microsoft Windows 7 Professional;

#### **8.2. Материально-техническое и программное обеспечение для самостоятельной работы**

Для самостоятельной работы используются учебные аудитории (компьютерные классы), расположенные по адресам:

- 634050, Томская область, г. Томск, Ленина проспект, д. 40, 233 ауд.;
- 634045, Томская область, г. Томск, ул. Красноармейская, д. 146, 201 ауд.;
- 634034, Томская область, г. Томск, Вершинина улица, д. 47, 126 ауд.;
- 634034, Томская область, г. Томск, Вершинина улица, д. 74, 207 ауд.
- Описание имеющегося оборудования:
- учебная мебель;
- компьютеры;

- компьютеры подключены к сети «Интернет» и обеспечивают доступ в электронную информационно-образовательную среду ТУСУРа.

Перечень программного обеспечения:

- Microsoft Windows;
- OpenOffice;
- Kaspersky Endpoint Security 10 для Windows;
- 7-Zip;
- Google Chrome.

#### **8.3. Материально-техническое обеспечение дисциплины для лиц с ограниченными возможностями здоровья и инвалидов**

Освоение дисциплины лицами с ограниченными возможностями здоровья и инвалидами осуществляется с использованием средств обучения общего и специального назначения.

При занятиях с обучающимися с **нарушениями слуха** предусмотрено использование звукоусиливающей аппаратуры, мультимедийных средств и других технических средств приема/передачи учебной информации в доступных формах, мобильной системы преподавания для обучающихся с инвалидностью, портативной индукционной системы. Учебная аудитория, в которой занимаются обучающиеся с нарушением слуха, оборудована компьютерной техникой, аудиотехникой, видеотехникой, электронной доской, мультимедийной системой.

При занятиях с обучающимися с **нарушениями зрения** предусмотрено использование в лекционных и учебных аудиториях возможности просмотра удаленных объектов (например, текста на доске или слайда на экране) при помощи видеоувеличителей для комфортного просмотра.

При занятиях с обучающимися с **нарушениями опорно-двигательного аппарата** используются альтернативные устройства ввода информации и другие технические средства приема/передачи учебной информации в доступных формах, мобильной системы обучения для людей с инвалидностью.

#### **9. Оценочные материалы и методические рекомендации по организации изучения дисциплины**

#### **9.1. Содержание оценочных материалов для текущего контроля и промежуточной аттестации**

Для оценки степени сформированности и уровня освоения закрепленных за дисциплиной компетенций используются оценочные материалы, представленные в таблице 9.1.

Таблица 9.1 – Формы контроля и оценочные материалы

![](_page_10_Picture_265.jpeg)

Шкала оценки сформированности отдельных планируемых результатов обучения по дисциплине приведена в таблице 9.2.

Таблица 9.2 – Шкала оценки сформированности планируемых результатов обучения по дисциплине

![](_page_10_Picture_266.jpeg)

![](_page_11_Picture_342.jpeg)

Шкала комплексной оценки сформированности компетенций приведена в таблице 9.3. Таблица 9.3 – Шкала комплексной оценки сформированности компетенций

![](_page_11_Picture_343.jpeg)

## **9.1.1. Примерный перечень тестовых заданий**

- 1. Из ниже приведенных языков программирования определяемых ГОСТ Р МЭК 61131-3 выберите текстовые языки:
	- $-L;$
- ST;
- SFC;
- FBD;
- $-LD$ .
- 2. Из ниже приведенных языков программирования определяемых ГОСТ Р МЭК 61131-3 выберите графические языки:
	- $-L$ ;
	- ST;
	- SFC;
	- FBD;
	- $-LD$ .
- 3. Константа это:
	- элемент языка, на котором выполняется операция;
	- элемент языка, указывающий на элемент данных с фиксированным значением;
	- элемент языка, соответствующий системе программируемого контроллера;
	- элемент языка, который во время выполнения обычно вырабатывает результат в виде
	- одного элемента данных и, возможно, дополнительные выходные переменные.
- 4. Конфигурация (configuration) это:
	- элемент языка, на котором выполняется операция;
	- элемент языка, указывающий на элемент данных с фиксированным значением;
	- элемент языка, соответствующий системе программируемого контроллера;
	- элемент языка, который во время выполнения обычно вырабатывает результат в виде одного элемента данных и, возможно, дополнительные выходные переменные.
- 5. Операнд (operand) это:
	- элемент языка, на котором выполняется операция;
	- элемент языка, указывающий на элемент данных с фиксированным значением;
	- элемент языка, соответствующий системе программируемого контроллера;
	- элемент языка, который во время выполнения обычно вырабатывает результат в виде
	- одного элемента данных и, возможно, дополнительные выходные переменные.
- 6. Функция (function) это:
	- элемент языка, на котором выполняется операция;
	- элемент языка, указывающий на элемент данных с фиксированным значением;
	- элемент языка, соответствующий системе программируемого контроллера;
	- элемент языка, который во время выполнения обычно вырабатывает результат в виде одного элемента данных и, возможно, дополнительные выходные переменные.
- 7. Переменная (variable) это:
	- элемент языка, на котором выполняется операция;
	- элемент языка, указывающий на элемент данных с фиксированным значением;
	- объект программного обеспечения, который может принимать различные значения, в каждый момент времени только одно значение;

- элемент языка, который во время выполнения обычно вырабатывает результат в виде одного элемента данных и, возможно, дополнительные выходные переменные.

- 8. В языках программирования устанавливаемых ГОСТ Р МЭК 61131-3 в качестве оператора присвоения используется:
	- $"="$  $" = "$
	- $"=="$ .
- 9. В языках программирования устанавливаемых ГОСТ Р МЭК 61131-3 многострочные комментарии разделяются в начале и в конце специальными комбинациями символов: //...//;
	- $(*..*);$
	- $/*...*/.$
- 10. Логический тип данных в языках программирования устанавливаемых ГОСТ Р МЭК 61131-3 обозначается ключевым словом:
	- INT;
	- $-BOOL$
	- REAL;

WORD.

- 11. Действительный (вещественный) тип данных в языках программирования устанавливаемых ГОСТ Р МЭК 61131-3 обозначается ключевым словом:
	- LREAL;
	- INT;
	- BOOL;
	- REAL;
	- WORD.
- 12. Элементарные типы данных INT (целое) в языках программирования устанавливаемых ГОСТ Р МЭК 61131-3 имеет число бит на элемент данных:
	- 8;
	- 16;
	- 32;
	- 64.
- 13. Элементарные типы данных REAL (вещественное) в языках программирования устанавливаемых ГОСТ Р МЭК 61131-3 имеет число бит на элемент данных:

8;

- 16;
- 32;
- 64.
- 14. В языке ST (Structured Text структурированный текст) оператор выбора обозначается ключевым словом:

IF;

CASE;

WHILE;

REPEAT.

15. В языке ST (Structured Text - структурированный текст) оператор итерации обозначается ключевым словом:

FOR;

- IF;
- CASE;

WHILE;

**REPEAT.** 

16. Ограничивающими ключевыми словами для функции являются: PROGRAM ... END\_PROGRAM; FUNCTION\_BLOCK ... END\_FUNCTION\_BLOCK:

FUNCTION... END\_FUNCTION.

- 17. В языке LD (Ladder Diagram релейно-контактные схемы) символом -|/|- обозначается:
	- нормально разомкнутый контакт;
	- нормально замкнутый контакт;
	- контакт, чувствительный к положительному переходу;
	- контакт, чувствительный к отрицательному переходу.
- 18. В языке LD (Ladder Diagram релейно-контактные схемы) символом -| |- обозначается:
	- нормально разомкнутый контакт;
		- нормально замкнутый контакт;
		- контакт, чувствительный к положительному переходу;
		- контакт, чувствительный к отрицательному переходу.
- 19. В языке LD (Ladder Diagram релейно-контактные схемы) символом -|N|- обозначается: - нормально разомкнутый контакт;
	- нормально замкнутый контакт;
	- контакт, чувствительный к положительному переходу;
	- контакт, чувствительный к отрицательному переходу.
- 20. В языке LD (Ladder Diagram релейно-контактные схемы) символом -|P|- обозначается:
	- нормально разомкнутый контакт;
	- нормально замкнутый контакт;
	- контакт, чувствительный к положительному переходу;
	- контакт, чувствительный к отрицательному переходу.

## **9.1.2. Перечень вопросов для зачета**

- 1. Разработать программу для ПЛК обеспечивающую работу подсистемы загрузки и подачи сырья состоящей из: трех гидроцилиндров (1-3), гидрораспределителя, гидронасоса, датчиков конечного положения гидроцилиндров. Штоки гидроцилиндров 2 и 3 связаны между собой. Система должна функционировать по следующему алгоритму:
- 2. Стадия 1. Загрузка сырья. Гидроцилиндры 1,2,3 неподвижны и находятся в задвинутом положении осуществляется загрузка сырья. Время загрузки сырья - Т1 устанавливается в пределах от 0 до 180 с. По истечении времени Т1 осуществляется переход на Стадию 2.
- 3. Стадия 2. Прекращение загрузки сырья. Закрытие цилиндра-отсекателя двумя гидроцилиндрами 2 и 3. Оба гидроцилиндра выдвигаются одновременно до конечной точки. По достижении конечного положения происходит останов гидроцилиндров 2 и 3 и переход к Стадии 3. Если в течении времени T2 (устанавливается в пределах от 0 до 180 с) гидроцилиндры 2 и 3 не достигли конечной точки формируется аварийное сообщение и производится отключение гидронасоса.
- 4. Стадия 3. Прессование (дозирование) поршнем сырья (подача сырья). На данной стадии осуществляется прессование (дозирование) поршнем сырья, путем выдвижения штока гидроцилиндра 1, после достижения гидроцилиндром 1 конечного положения происходит его удержание в данном положении в течении времени T3 (устанавливается в пределах от 0 до 180 с) затем осуществляется переход к Стадии 4. Если в течении времени T4 (устанавливается в пределах от 0 до 180 с) гидроцилиндр 1 не достиг конечной точки формируется аварийное сообщение и производится отключение гидронасоса.
- 5. Стадия 4. Подготовка к загрузке. На данной стадии поршень и цилидр-отсекатель возвращаются в исходное положение. Гидроцилиндры 1, 2 и 3 одновременно начинают задвигаться, вытягивая поршень и цилиндр-отсекатель до конечного положения, затем осуществляется переход на стадию 1. Если в течении времени T2 (устанавливается в пределах от 0 до 180 с) гидроцилиндры 2 и 3 не достигли конечной точки формируется аварийное сообщение и производится отключение гидронасоса. Если в течении времени T4 (устанавливается в пределах от 0 до 180 с) гидроцилиндр 1 не достиг конечной точки формируется аварийное сообщение и производится отключение гидронасоса.

#### **9.1.3. Темы практических занятий**

- 1. Типовая структура ПЛК.
- 2. Разработка прикладного программного обеспечения для ПЛК в среде CoDeSys.
- 3. Визуализация прикладных задач ПЛК в среде CoDeSys.
- 4. Разработка прикладного ПО ПЛК на языке IL (Instruction List список инструкций).
- 5. Разработка прикладного ПО ПЛК на языке ST (Structured Text структурированный текст).
- 6. Организация прикладного ПО ПЛК с использованием возможностей SFC (Sequential Function Chart – последовательные функциональные схемы).
- 7. Разработка прикладного ПО ПЛК на языке FBD (Function Block Diagram функциональные блоковые диаграммы).
- 8. Разработка прикладного ПО ПЛК на языке LD (Ladder Diagram релейно-контактные схемы).
- 9. Организация взаимодействия ПЛК и SCADA.

#### **9.2. Методические рекомендации**

Учебный материал излагается в форме, предполагающей самостоятельное мышление студентов, самообразование. При этом самостоятельная работа студентов играет решающую роль в ходе всего учебного процесса.

Начать изучение дисциплины необходимо со знакомства с рабочей программой, списком учебно-методического и программного обеспечения. Самостоятельная работа студента включает работу с учебными материалами, выполнение контрольных мероприятий, предусмотренных учебным планом.

В процессе изучения дисциплины для лучшего освоения материала необходимо регулярно

обращаться к рекомендуемой литературе и источникам, указанным в учебных материалах; пользоваться через кабинет студента на сайте Университета образовательными ресурсами электронно-библиотечной системы, а также общедоступными интернет-порталами, содержащими научно-популярные и специализированные материалы, посвященные различным аспектам учебной дисциплины.

При самостоятельном изучении тем следуйте рекомендациям:

– чтение или просмотр материала осуществляйте со скоростью, достаточной для индивидуального понимания и освоения материала, выделяя основные идеи; на основании изученного составить тезисы. Освоив материал, попытаться соотнести теорию с примерами из практики;

– если в тексте встречаются незнакомые или малознакомые термины, следует выяснить их значение для понимания дальнейшего материала;

– осмысливайте прочитанное и изученное, отвечайте на предложенные вопросы.

Студенты могут получать индивидуальные консультации, в т.ч. с использованием средств телекоммуникации.

По дисциплине могут проводиться дополнительные занятия, в т.ч. в форме вебинаров. Расписание вебинаров и записи вебинаров публикуются в электронном курсе / электронном журнале по дисциплине.

#### **9.3. Требования к оценочным материалам для лиц с ограниченными возможностями здоровья и инвалидов**

Для лиц с ограниченными возможностями здоровья и инвалидов предусмотрены дополнительные оценочные материалы, перечень которых указан в таблице 9.2.

Таблица 9.2 – Дополнительные материалы оценивания для лиц с ограниченными возможностями здоровья и инвалидов

![](_page_15_Picture_243.jpeg)

#### **9.4. Методические рекомендации по оценочным материалам для лиц с ограниченными возможностями здоровья и инвалидов**

Для лиц с ограниченными возможностями здоровья и инвалидов предусматривается доступная форма предоставления заданий оценочных средств, а именно:

- в печатной форме;
- в печатной форме с увеличенным шрифтом;
- в форме электронного документа;
- методом чтения ассистентом задания вслух;
- предоставление задания с использованием сурдоперевода.

Лицам с ограниченными возможностями здоровья и инвалидам увеличивается время на подготовку ответов на контрольные вопросы. Для таких обучающихся предусматривается доступная форма предоставления ответов на задания, а именно:

– письменно на бумаге;

– набор ответов на компьютере;

– набор ответов с использованием услуг ассистента;

– представление ответов устно.

Процедура оценивания результатов обучения лиц с ограниченными возможностями здоровья и инвалидов по дисциплине предусматривает предоставление информации в формах, адаптированных к ограничениям их здоровья и восприятия информации:

## **Для лиц с нарушениями зрения:**

– в форме электронного документа;

– в печатной форме увеличенным шрифтом.

#### **Для лиц с нарушениями слуха:**

– в форме электронного документа;

– в печатной форме.

#### **Для лиц с нарушениями опорно-двигательного аппарата:**

– в форме электронного документа;

– в печатной форме.

При необходимости для лиц с ограниченными возможностями здоровья и инвалидов процедура оценивания результатов обучения может проводиться в несколько этапов.

## **ЛИСТ СОГЛАСОВАНИЯ**

Рассмотрена и одобрена на заседании кафедры КСУП протокол № 2 от «29 » 10 2020 г. протокол № 2 от «<u>29 » 10 2020</u> г.

# **СОГЛАСОВАНО:**

![](_page_17_Picture_128.jpeg)